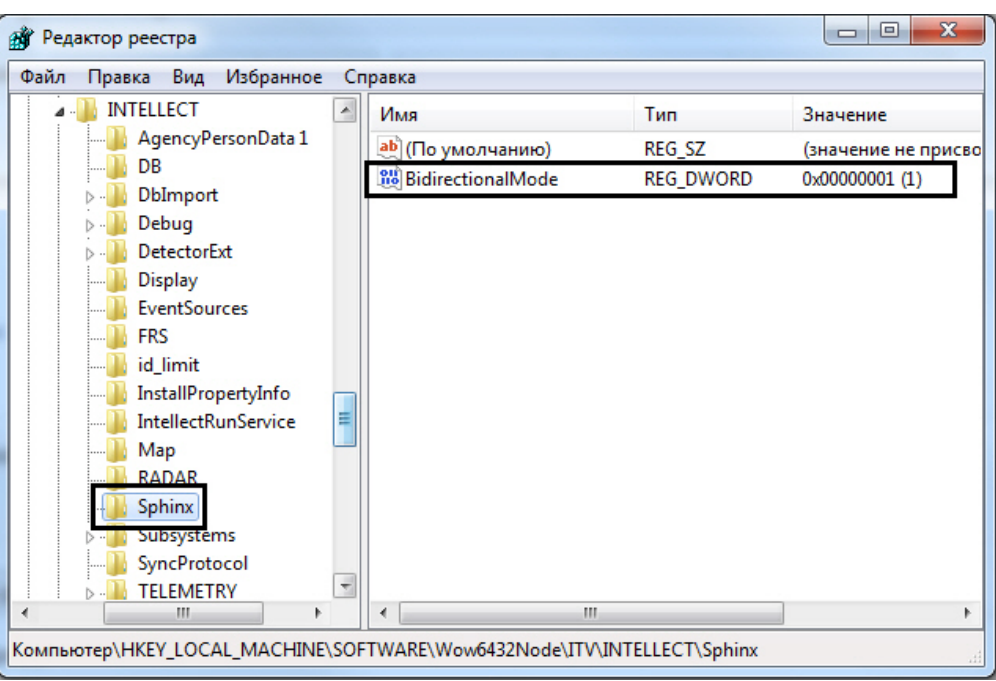

DWORD (32) BidirectionalMode 1 HKEY\_LOCAL\_MACHINE\SOFTWARE\Wow6432Node\ITV\INTELLECT\Sphinx.

 $, -$ .  $\mathbb{Z}^2$  $\cdot$ ,